## SAP ABAP table UMM YS FRS CHARTDATA {Data for Multi-Frames}

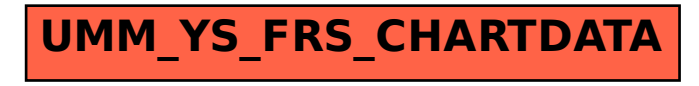